# **seqmagick Documentation**

*Release 0.6.0*

**Matsen Group**

November 17, 2014

#### Contents

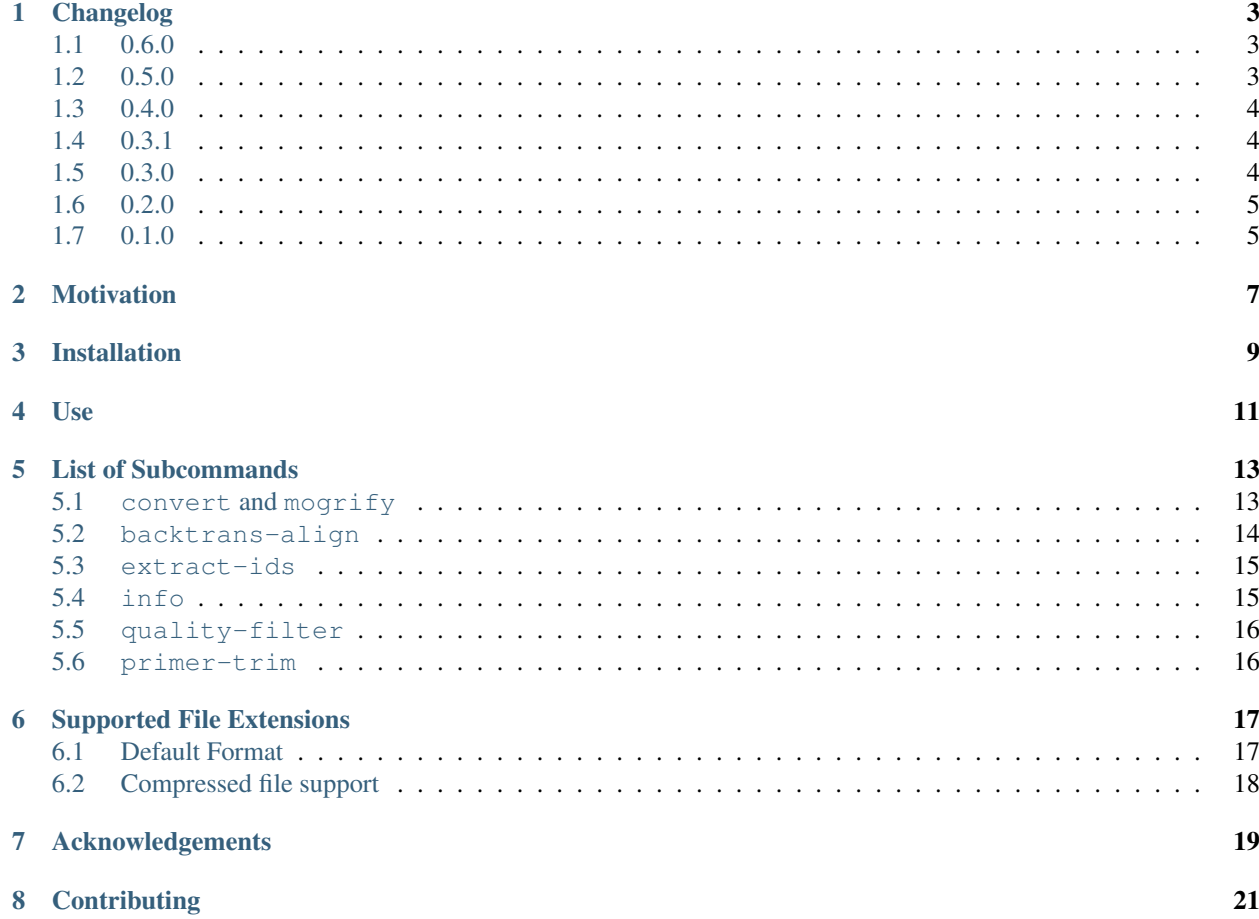

#### **Contents**

- seqmagick
	- [Motivation](#page-10-0)
	- [Installation](#page-12-0)
	- [Use](#page-14-0)
	- [List of Subcommands](#page-16-0)
	- [Supported File Extensions](#page-20-0)
		- \* [Default Format](#page-20-1)
		- \* [Compressed file support](#page-21-0)
	- [Acknowledgements](#page-22-0)
	- [Contributing](#page-24-0)

### **Changelog**

### <span id="page-6-1"></span><span id="page-6-0"></span>**1.1 0.6.0**

- Map .nex extension to NEXUS-format (-alphabet must be specified if writing)
- Use reservoir sampling in  $--$ sample selector (lower memory use)
- Support specifying negative indices to  $--cut$  [GH-33]
- Optionally allow invalid codons in backtrans-align [GH-34]
- Map . fq extension to FASTQ format
- Optional multithreaded I/O in info [GH-36]
- Print sequence name on length mismatch in backtrans-align [GH-37]
- Support for + and in head and tail to mimick Linux head and tail commands.
- Fix scoring for mixed-case sequences in primer-trim.
- Fix bug in primer-trim failed when sequence had multiple 5' gaps compared to the primer.
- Clarify documentation and fix bug in convert/mogrify --pattern-replace [GH-39]
- Support for gzip files in seqmagick convert --sort

# <span id="page-6-2"></span>**1.2 0.5.0**

- Change seqmagick extract-ids --source-format to --input-format to match other commands (GH-29)
- Support gzip- and bzip2-compressed inputs and outputs for most commands (GH-30)
- Change default input format for sff to sff-trim, which respects the clipping locations embedded in each sequence record.
- Add --details-out option to seqmagick quality-filter, which writes details on each read processed.
- Match barcode/primer seqmagick quality-filter against a trie; allows per-specimen barcodes.
- Remove --failure-out option from seqmagick quality-filter. See --details-out
- Raise an error if number of codons does not match number of amino acids in seqmagick backtrans-align

• Add --sample subcommand (GH-31)

### <span id="page-7-0"></span>**1.3 0.4.0**

- Fix bug in --squeeze
- More informative messages in seqmagick primer-trim
- Added --alphabet flag to allow writing NEXUS (GH-23)
- Exiting without error on SIGPIPE in extract-ids, info (GH-17)
- Ambiguities are translated as 'X' in –translate (GH-16)
- Allowing '.' or '-' as gap character (GH-18)
- --name-prefix and --name-suffix no longer create a mangled description (GH-19)
- Files owned by another user can be mogrified, as long as they are group writeable (GH-14)
- Add backtrans-align subcommand, which maps unaligned nucleotides onto a protein alignment (GH-20)
- Allow FASTQ as input to quality-filter
- Significantly expand functionality of quality-filter: identify and trim barcodes/primers; report detailed failure information.
- Cleanup, additional tests
- Add --drop filter to convert and mogrify (GH-24)
- Apply current umask when creating files (GH-26)
- Support stdin in seqmagick info (GH-27)
- Support translating ambiguous nucleotides, if codon translation is unambiguous

### <span id="page-7-1"></span>**1.4 0.3.1**

- Fix bug in quality-filter MinLengthFilter
- Case consistency in seqmagick

### <span id="page-7-2"></span>**1.5 0.3.0**

- Internal reorganization transformations are converted to partial functions, then applied.
- Argument order now affects order of tranformation application.
- Change default output format to 'align' for TTYs in seqmagick info
- Add BioPython as dependency (closes GH-7)
- Add primer-trim subcommand
- Add option to apply custom function(s) to sequences
- Add new filtering options: --squeeze-threshold, --min-ungapped-length --include-from-file --exclude-from-file
- Removed seqmagick muscle
- Added new subcommand quality-filter
- Added new subcommand extract-ids (closes GH-13)
- Allow use of '-' to indicate stdin / stdout (closes GH-11)
- Add mapping from .phyx to phylip-relaxed (targeted for BioPython 1.58)

# <span id="page-8-0"></span>**1.6 0.2.0**

- Refactoring
- Added hyphenation to multi-word command line options (e.g. --deduplicatetaxa -> --deduplicate-taxa)
- Add support for .needle, .sff formats
- Close GH-4

# <span id="page-8-1"></span>**1.7 0.1.0**

Initial release

# **Motivation**

<span id="page-10-0"></span>We often have to convert between sequence formats and do little tasks on them, and it's not worth writing scripts for that. Seqmagick is a kickass little utility built in the spirit of [imagemagick](http://www.imagemagick.org/script/command-line-tools.php) to expose the file format conversion in Biopython in a convenient way. Instead of having a big mess of scripts, there is one that takes arguments:

seqmagick convert a.fasta b.phy # convert from fasta to phylip seqmagick mogrify --ungap a.fasta # remove all gaps from a.fasta, in place seqmagick info \*.fasta  $\qquad$  # describe all FASTA files in the current directory

And more.

# **Installation**

<span id="page-12-0"></span>First, you'll need to install [BioPython.](http://www.biopython.org/) NumPy (which parts of BioPython depend on) is not required for seqmagick to function. Once done, install the latest release with:

pip install seqmagick

Or install the bleeding edge version:

pip install git+git://github.com/fhcrc/seqmagick.git@master#egg-info=seqmagick

**Use**

<span id="page-14-0"></span>Seqmagick can be used to query information about sequence files, convert between types, and modify sequence files. All functions are accessed through subcommands:

seqmagick <subcommand> [options] arguments

### **List of Subcommands**

### <span id="page-16-1"></span><span id="page-16-0"></span>**5.1 convert and mogrify**

Convert and mogrify achieve similar goals. convert performs some operation on a file (from changing format to something more complicated) and writes to a new file. mogrify modifies a file in place, and would not normally be used to convert formats.

The two have similar signatures:

seqmagick convert [options] infile outfile

vs:

seqmagick mogrify [options] infile

Options are shared between convert and mogrify.

#### **5.1.1 Examples**

#### **Basic Conversion**

convert can be used to convert between any file types BioPython supports (which is many). For a full list of supported types, see the [BioPython SeqIO wiki page.](http://www.biopython.org/wiki/SeqIO#File_Formats)

By default, file type is inferred from file extension, so:

seqmagick convert a.fasta a.sto

converts an existing file a. fasta from FASTA to Stockholm format. Neat! But there's more.

#### **Sequence Modification**

A wealth of options await you when you're ready to do something slightly more complicated with your sequences.

Let's say I just want a few of my sequences:

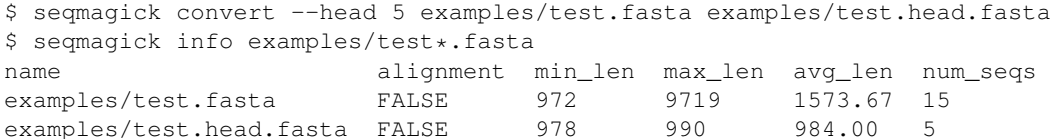

Or I want to remove any gaps, reverse complement, select the last 5 sequences, and remove any duplicates from an alignment in place:

seqmagick mogrify --tail 5 --reverse-complement --ungap --deduplicate-sequences examples/test.fasta examples

You can even define your own functions in python and use them via  $-\text{apply-function}$ .

Note: To maximize flexibility, most transformations passed as options to mogrify and convert are processed *in order*, so:

seqmagick convert --min-length 50 --cut 1:5 a.fasta b.fasta

#### will work fine, but:

seqmagick convert --cut 1:5 --min-length 50 a.fasta b.fasta

will never return records, since the cutting transformation happens before the minimum length predicate is applied.

#### **Command-line Arguments**

```
Traceback (most recent call last):
 File "../seqmagick.py", line 7, in <module>
    sys.exit(cli.main(sys.argv[1:]))
 File "/var/build/user_builds/seqmagick/checkouts/0.6.0/seqmagick/scripts/cli.py", line 12, in main
   action, arguments = parse_arguments(argv)
 File "/var/build/user_builds/seqmagick/checkouts/0.6.0/seqmagick/scripts/cli.py", line 58, in parse
   for name, mod in subcommands.itermodules():
 File "/var/build/user_builds/seqmagick/checkouts/0.6.0/seqmagick/subcommands/_init__.py", line 7,
     __import__('%s.%s' % (root, command), fromlist=[command]))
 File "/var/build/user_builds/seqmagick/checkouts/0.6.0/seqmagick/subcommands/convert.py", line 8, in
   from Bio import Alphabet, SeqIO
ImportError: No module named Bio
```
### <span id="page-17-0"></span>**5.2 backtrans-align**

Given a protein alignment and unaligned nucleotides, align the nucleotides using the protein alignment. Protein and nucleotide sequence files must contain the same number of sequences, in the same order, with the same IDs.

```
Traceback (most recent call last):
 File "../seqmagick.py", line 7, in <module>
    sys.exit(cli.main(sys.argv[1:]))
 File "/var/build/user_builds/seqmagick/checkouts/0.6.0/seqmagick/scripts/cli.py", line 12, in main
   action, arguments = parse_arguments(argv)
 File "/var/build/user_builds/seqmagick/checkouts/0.6.0/seqmagick/scripts/cli.py", line 58, in parse
    for name, mod in subcommands.itermodules():
 File "/var/build/user_builds/seqmagick/checkouts/0.6.0/seqmagick/subcommands/__init__.py", line 7,
    _import__('%s.%s' % (root, command), fromlist=[command]))
 File "/var/build/user_builds/seqmagick/checkouts/0.6.0/seqmagick/subcommands/convert.py", line 8, in
    from Bio import Alphabet, SeqIO
ImportError: No module named Bio
```
### <span id="page-18-0"></span>**5.3 extract-ids**

seqmagick extract-ids is extremely simple - all the IDs from a sequence file are printed to stdout (by default) or the file of your choosing:

```
Traceback (most recent call last):
 File "../seqmagick.py", line 7, in <module>
    sys.exit(cli.main(sys.argv[1:]))
 File "/var/build/user_builds/seqmagick/checkouts/0.6.0/seqmagick/scripts/cli.py", line 12, in main
    action, arguments = parse arguments(sary)File "/var/build/user_builds/seqmagick/checkouts/0.6.0/seqmagick/scripts/cli.py", line 58, in parse
    for name, mod in subcommands.itermodules():
 File "/var/build/user_builds/seqmagick/checkouts/0.6.0/seqmagick/subcommands/_init__.py", line 7,
    __import__('%s.%s' % (root, command), fromlist=[command]))
 File "/var/build/user_builds/seqmagick/checkouts/0.6.0/seqmagick/subcommands/convert.py", line 8, in
   from Bio import Alphabet, SeqIO
ImportError: No module named Bio
```
### <span id="page-18-1"></span>**5.4 info**

seqmagick info describes one or more sequence files

### **5.4.1 Example**

seqmagick info examples/\*.fasta

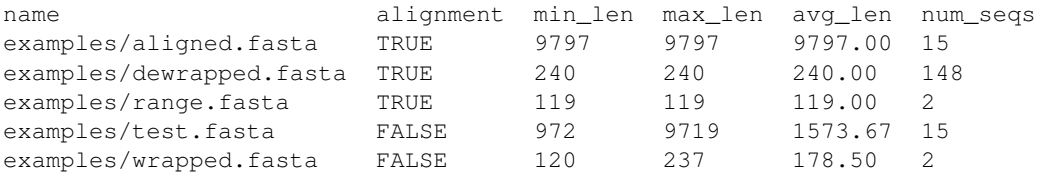

Output can be in comma-separated, tab-separated, or aligned formats. See segmagick info  $-h$  for details.

#### Usage:

Traceback (most recent call last): File "../seqmagick.py", line 7, in <module> sys.exit(cli.main(sys.argv[1:])) File "/var/build/user\_builds/seqmagick/checkouts/0.6.0/seqmagick/scripts/cli.py", line 12, in main action, arguments = parse\_arguments(argv) File "/var/build/user\_builds/seqmagick/checkouts/0.6.0/seqmagick/scripts/cli.py", line 58, in parse for name, mod in subcommands.itermodules(): File "/var/build/user\_builds/seqmagick/checkouts/0.6.0/seqmagick/subcommands/\_init\_\_.py", line 7, \_import\_\_('%s.%s' % (root, command), fromlist=[command])) File "/var/build/user\_builds/seqmagick/checkouts/0.6.0/seqmagick/subcommands/convert.py", line 8, in from Bio import Alphabet, SeqIO

ImportError: No module named Bio

# <span id="page-19-0"></span>**5.5 quality-filter**

quality-filter truncates and removes sequences that don't match a set of quality criteria. The subcommand takes a FASTA and quality score file, and writes the results to an output file:

```
Traceback (most recent call last):
 File "../seqmagick.py", line 7, in <module>
    sys.exit(cli.main(sys.argv[1:]))
 File "/var/build/user_builds/seqmagick/checkouts/0.6.0/seqmagick/scripts/cli.py", line 12, in main
    action, arguments = parse_arguments(array)File "/var/build/user_builds/seqmagick/checkouts/0.6.0/seqmagick/scripts/cli.py", line 58, in parse
    for name, mod in subcommands.itermodules():
 File "/var/build/user_builds/seqmagick/checkouts/0.6.0/seqmagick/subcommands/_init__.py", line 7,
    __import__('%s.%s' % (root, command), fromlist=[command]))
 File "/var/build/user_builds/seqmagick/checkouts/0.6.0/seqmagick/subcommands/convert.py", line 8, in
   from Bio import Alphabet, SeqIO
ImportError: No module named Bio
```
### <span id="page-19-1"></span>**5.6 primer-trim**

primer-trim trims an alignment to a region defined by a set of forward and reverse primers. Usage is as follows:

```
Traceback (most recent call last):
 File "../seqmagick.py", line 7, in <module>
    sys.exit(cli.main(sys.argv[1:]))
 File "/var/build/user_builds/seqmagick/checkouts/0.6.0/seqmagick/scripts/cli.py", line 12, in main
    action, arguments = parse_arguments(argv)
 File "/var/build/user_builds/seqmagick/checkouts/0.6.0/seqmagick/scripts/cli.py", line 58, in parse
    for name, mod in subcommands.itermodules():
 File "/var/build/user_builds/seqmagick/checkouts/0.6.0/seqmagick/subcommands/_init__.py", line 7,
    __import__('%s.%s' % (root, command), fromlist=[command]))
 File "/var/build/user_builds/seqmagick/checkouts/0.6.0/seqmagick/subcommands/convert.py", line 8, in
   from Bio import Alphabet, SeqIO
ImportError: No module named Bio
```
# **Supported File Extensions**

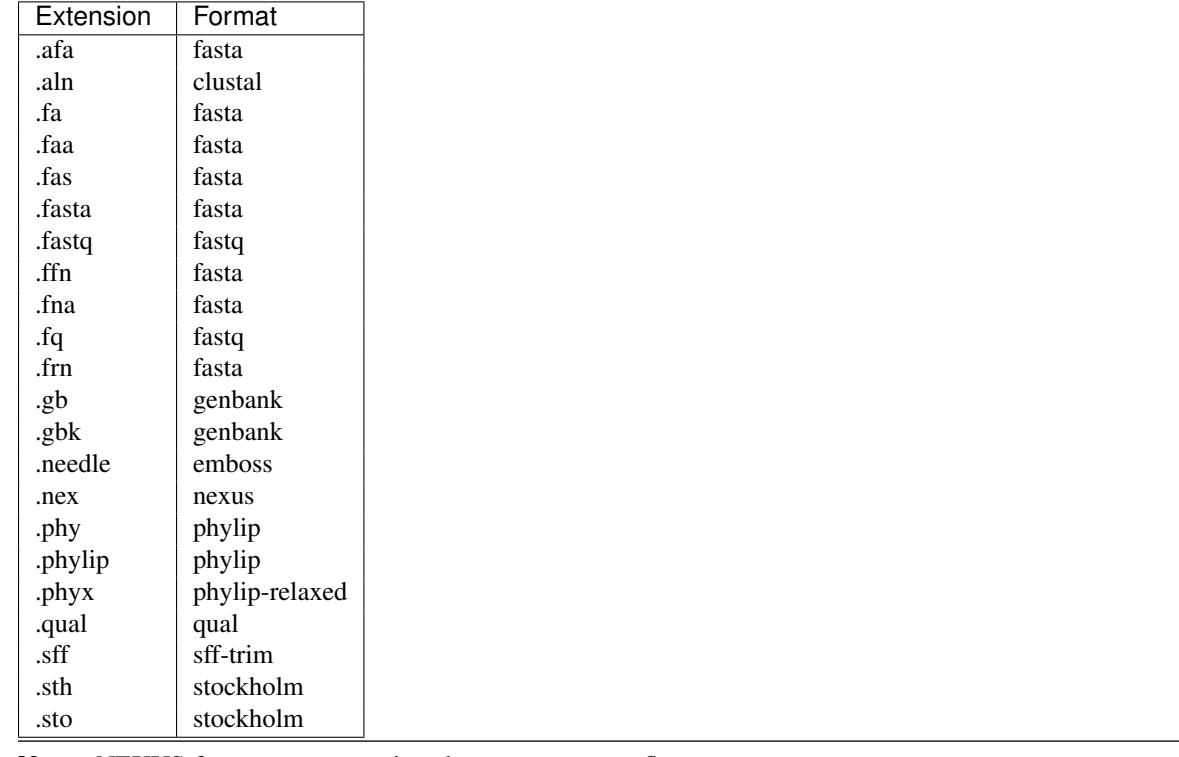

<span id="page-20-0"></span>By default, seqmagick infers the file type from extension. Currently mapped extensions are:

Note: NEXUS-format output requires the --alphabet flag.

# <span id="page-20-1"></span>**6.1 Default Format**

When reading from stdin or writing to stdout, seqmagick defaults to fasta format. This behavior may be overridden with the --input-format and --output-format flags.

If an extension is not listed, you can either rename the file to a supported extension, or specify it manually via --input-format or --output-format.

# <span id="page-21-0"></span>**6.2 Compressed file support**

most commands support gzip (files ending in .gz) and bzip (files ending in .bz2 or .bz) compressed inputs and outputs. File types for these files are inferred using the extension of the file after stripping the file extension indicating that the file is compressed, so input.fasta.gz would be inferred to be in FASTA format.

# **Acknowledgements**

<span id="page-22-0"></span>seqmagick is written and maintained by the [Matsen Group](http://matsen.fhcrc.org/) at the Fred Hutchinson Cancer Research Center.

# **Contributing**

<span id="page-24-0"></span>We welcome contributions! Simply fork the repository [on GitHub](http://github.com/fhcrc/seqmagick/) and send a pull request.